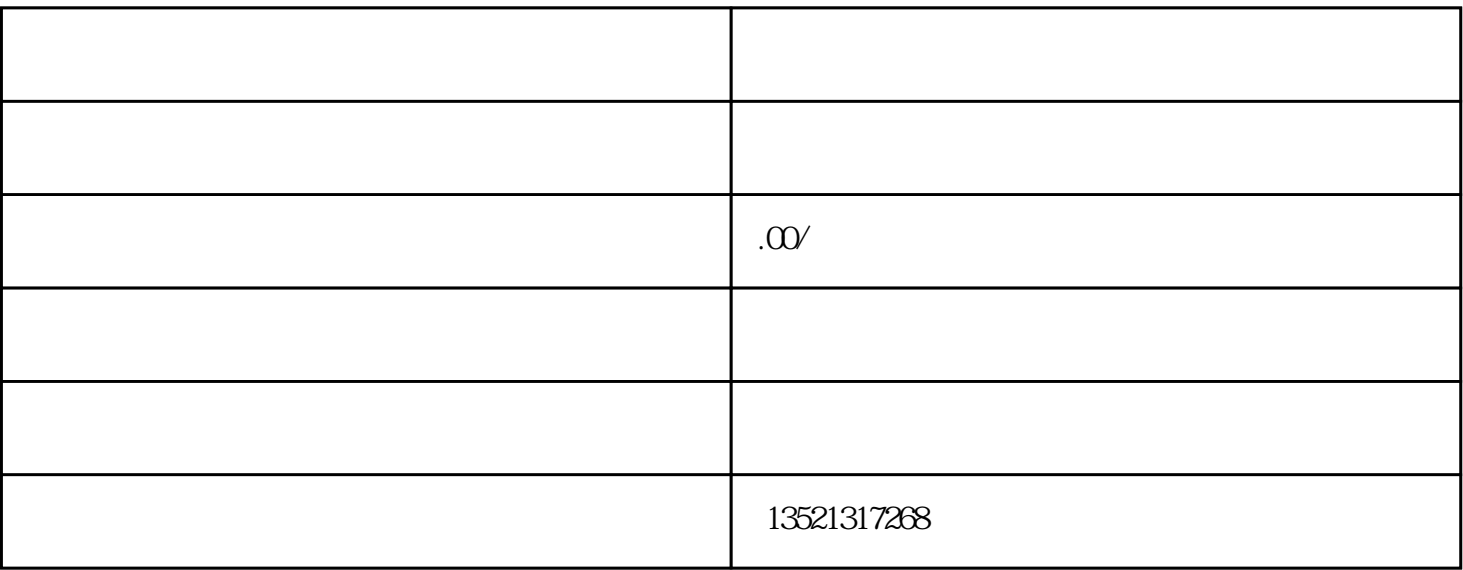

 $2.$ 

 $3.$ 

1.

 $3<sub>l</sub>$ 

 $2.$ 

1.

1.

 $2.$